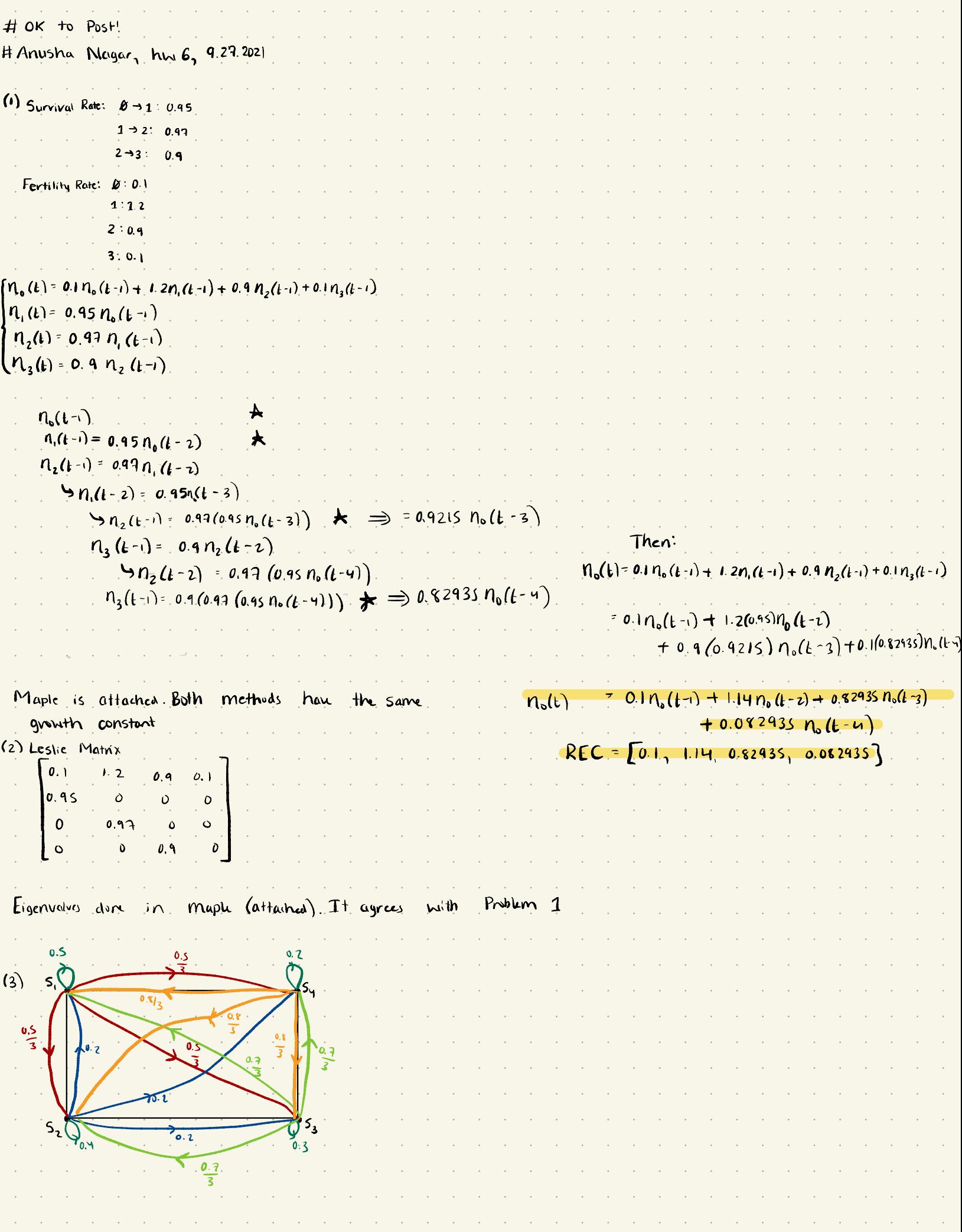

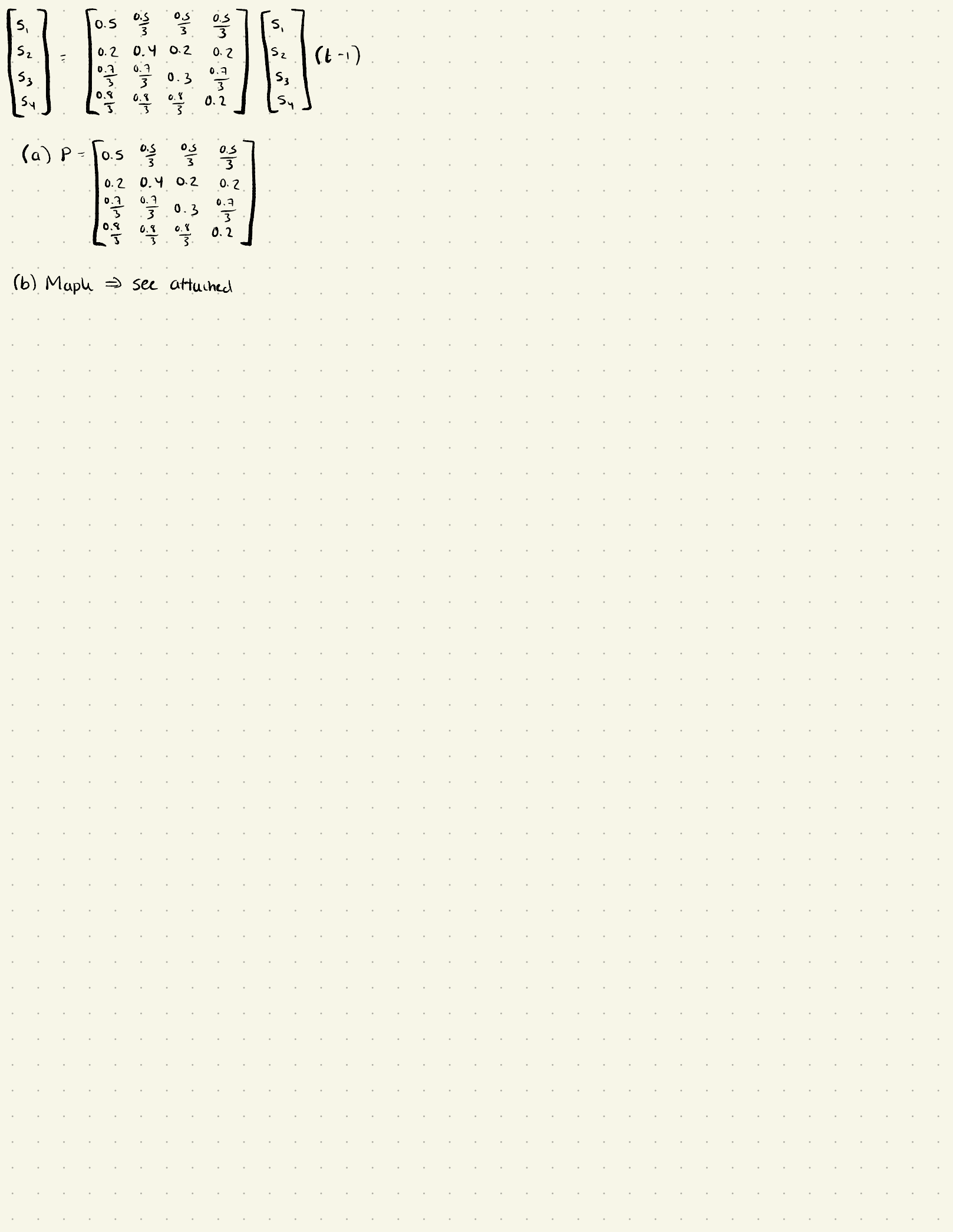

> #Anusha Nagar, 9.27.2021, Homework 6 > > #Problem 1 > >  $\blacktriangleright$  Help5() RecToSeq(INI,REC,N), GrowthC(INI,REC,K) , GrowthCe(REC) LeslieMod(SUR,FER): e.g. LeslieMod([9/10,9/10],[0,1,1]); LeslieMat(SUR,FER); e.g. LeslieMat([9/10,9/10],[0,1,1]); (1)  $\blacktriangleright$  Help7()  $GR(p,i,N), GRt(p,i,N), GRm(N,p), OneStepMarkov(P,i), Markov Trip(P,K), StSa(P,K), StSA(P),$ (2)  $StSp(P,K)$ , RandSM(N) > > > 1.385732629(3) > > > LeslieMat( $[0.95, 0.97, 0.9]$ ,  $[0.1, 1.2, 0.9, 0.1]$ )  $0.1$  1.2 0.9 0.1  $0.95 \t 0 \t 0 \t 0$ <br>0 0.97 0 0 (4) > Eigenvalues(Matrix([[0.1, 1.2, 0.9, 0.1], [0.95, 0, 0, 0], [0, 0.97, 0, 0], [0, 0, 0.9, 0]]))[1];  $1.38573262885364 + 0.$  I (5) > >  $#Problem 3$ > P = Matrix  $\left( \left[ \left[ 0.5, \frac{0.5}{3}, \frac{0.5}{3}, \frac{0.5}{3} \right], [0.2, 0.4, 0.2, 0.2], \left[ \frac{0.7}{3}, \frac{0.7}{3}, 0.3, \frac{0.7}{3} \right], \left[ \frac{0.8}{3}, \frac{0.8}{3}, \frac{0.8}{3} \right], \left[ \frac{0.9}{3}, \frac{0.9}{3}, \frac{0.9}{3} \right] \right)$  $\left[\frac{0.8}{3}, 0.2\right]\right)$ 0.1666666667 0.1666666667 0.1666666667  $0.5$  $0.2$ 0.2  $P :=$ (6)  $0.3$ 0.2333333333 0.2666666667 0.2666666667 0.2666666667  $0.2$ > >

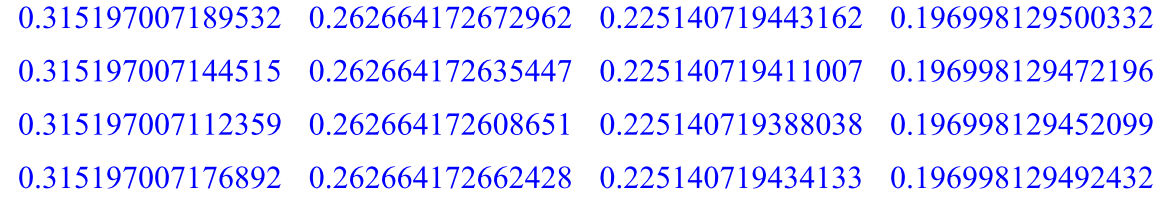

All rows are identical<br>  $\geq$  #0.315 stay at S1, 0.2627 stay at S2, 0.225 stay at S3, and 0.1970 stay at S4<br>  $\geq$  #Page Rank: S1, S2, S3, S4 in terms of popularity